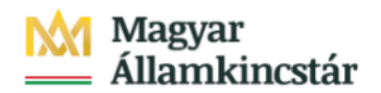

## **Magyar Államkincstár**

KÖFOP-2.2.5-VEKOP-15-2016-00001 azonosító-számú "Átláthatóság a közpénzek felhasználásánál, államháztartási adattárház" c. kiemelt projekt

## **Integrált Közpénzügyi Rendszer tervezése, fejlesztése és implementációja– IFMIS alprojekt**

Felhasználói kézikönyv

Pénzforgalmi bizonylatok megjelenítése - FIORI

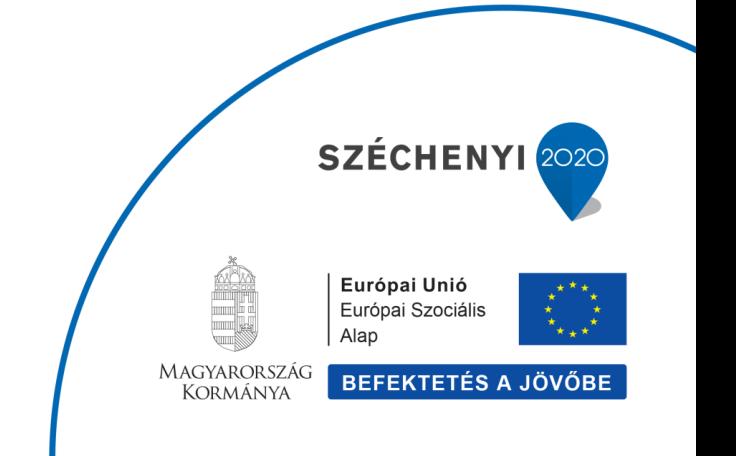

## **Változások Követése**

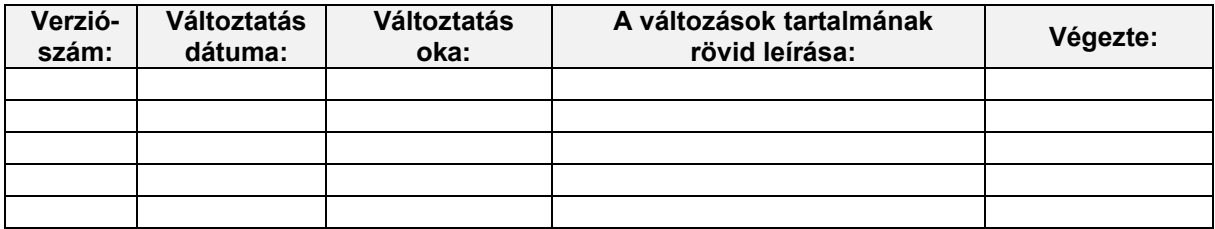

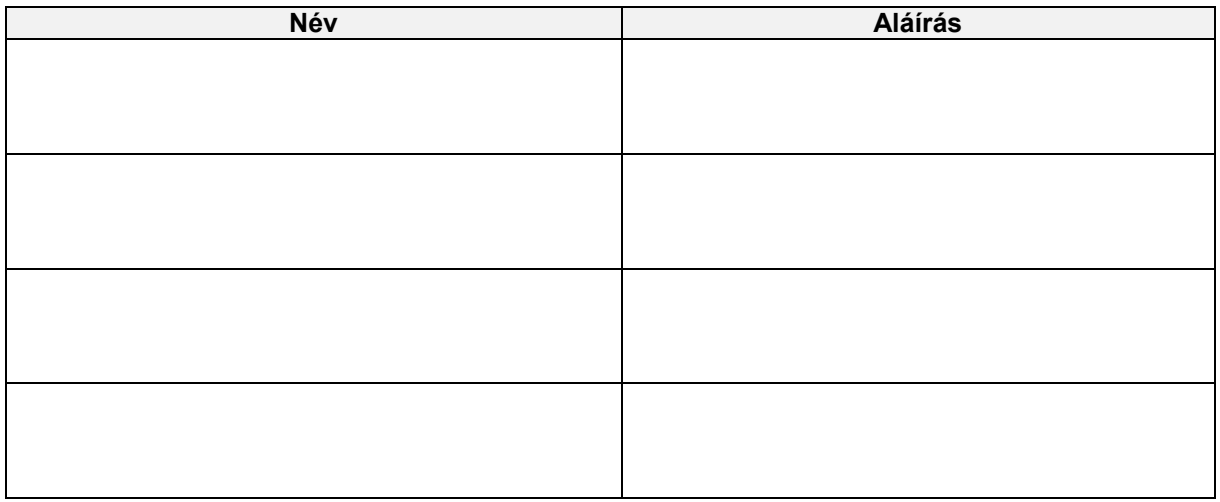

**Megjegyzés:**

## **1. Pémzforgalmi bizonylatok megjelenítése**

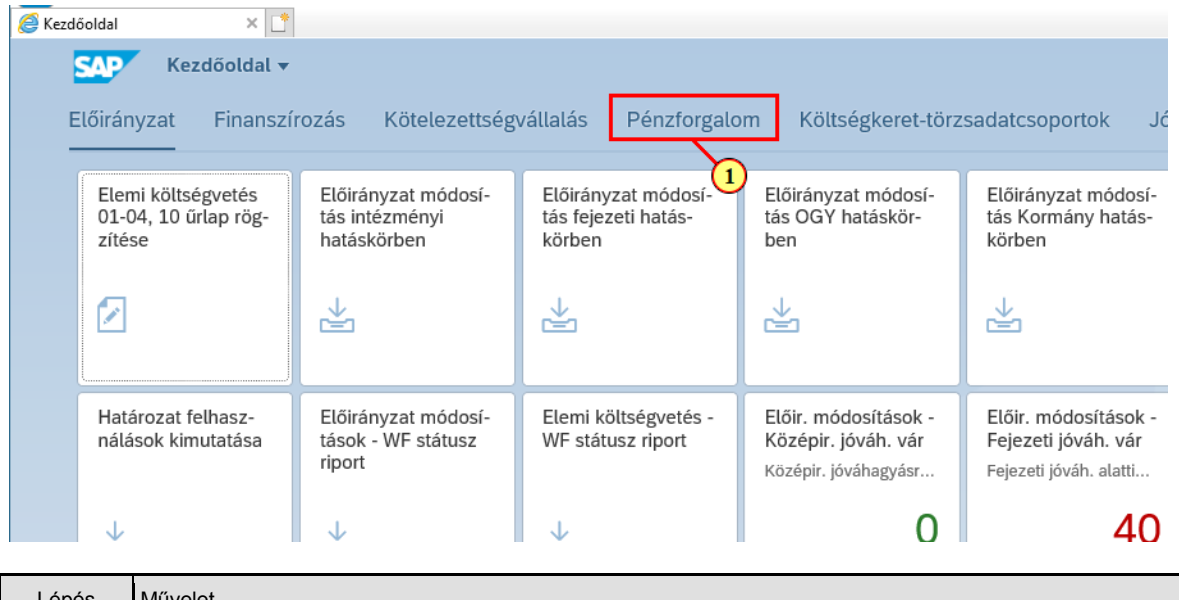

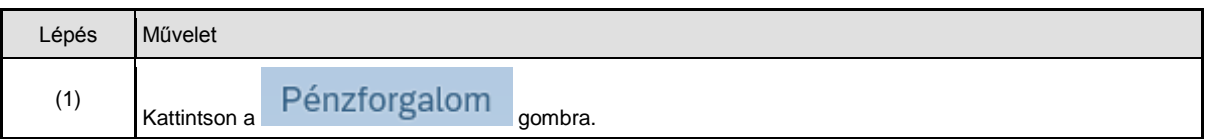

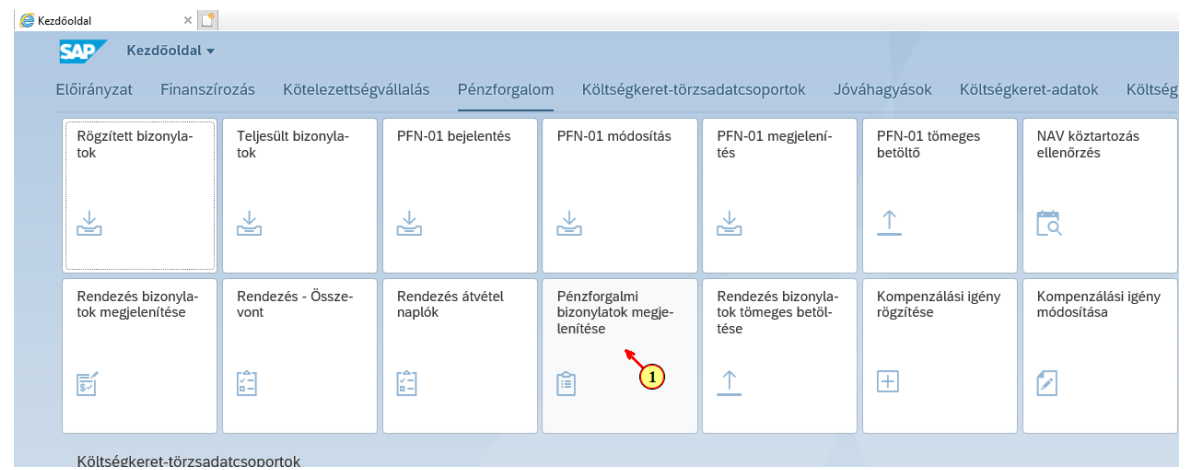

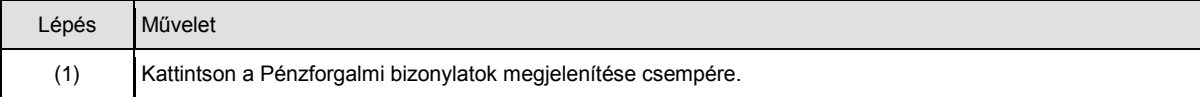

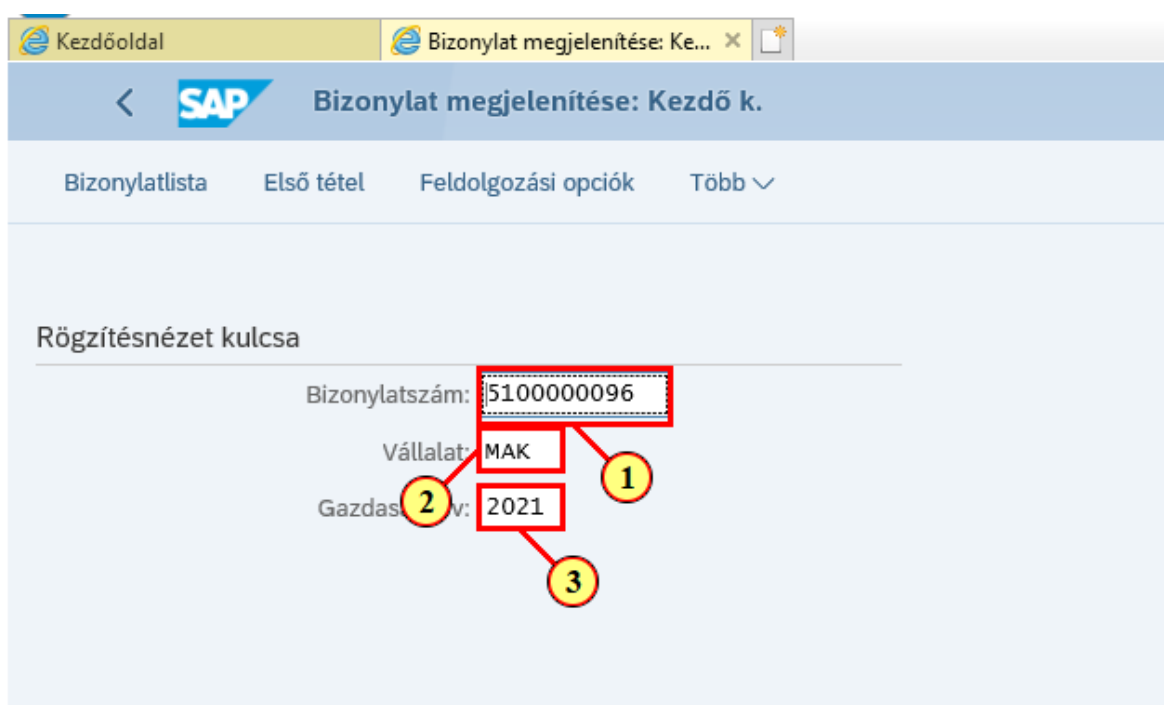

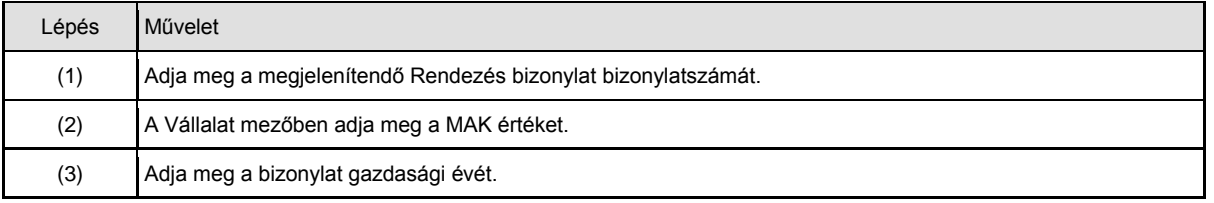

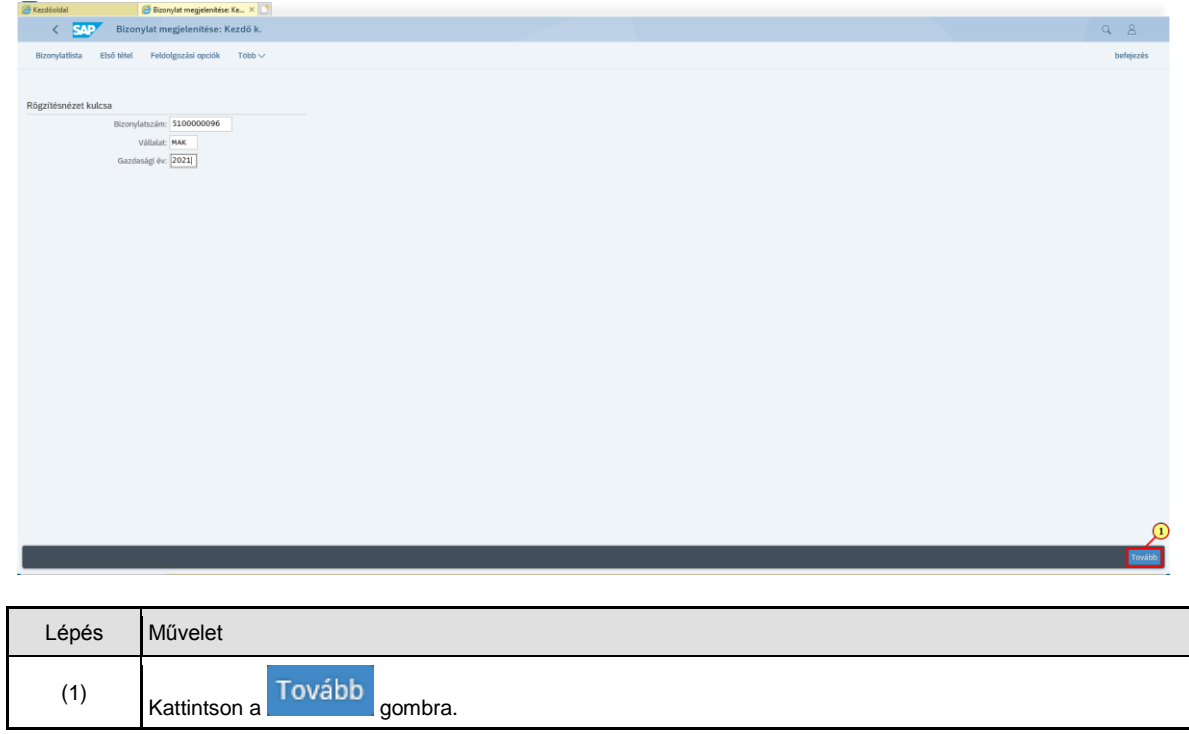

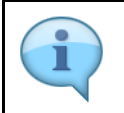

Megjelennek a kiválasztott bizonylat adatai.

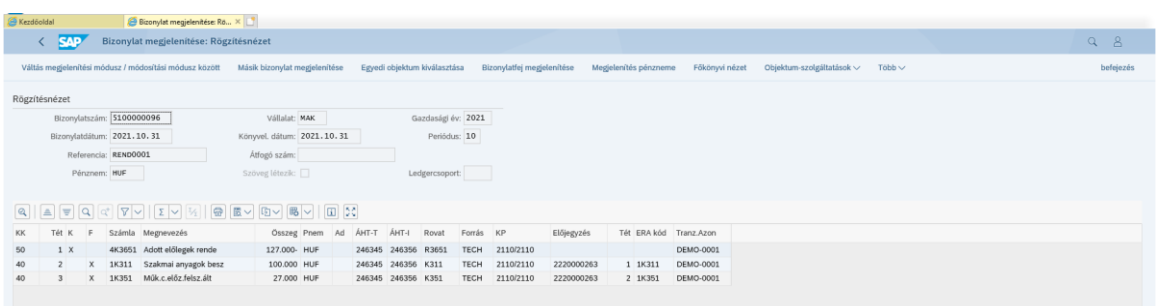

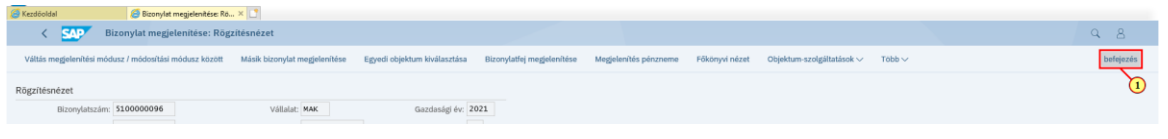

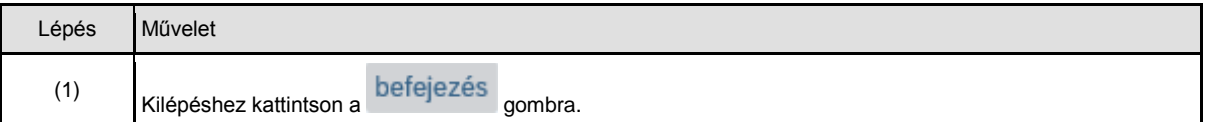

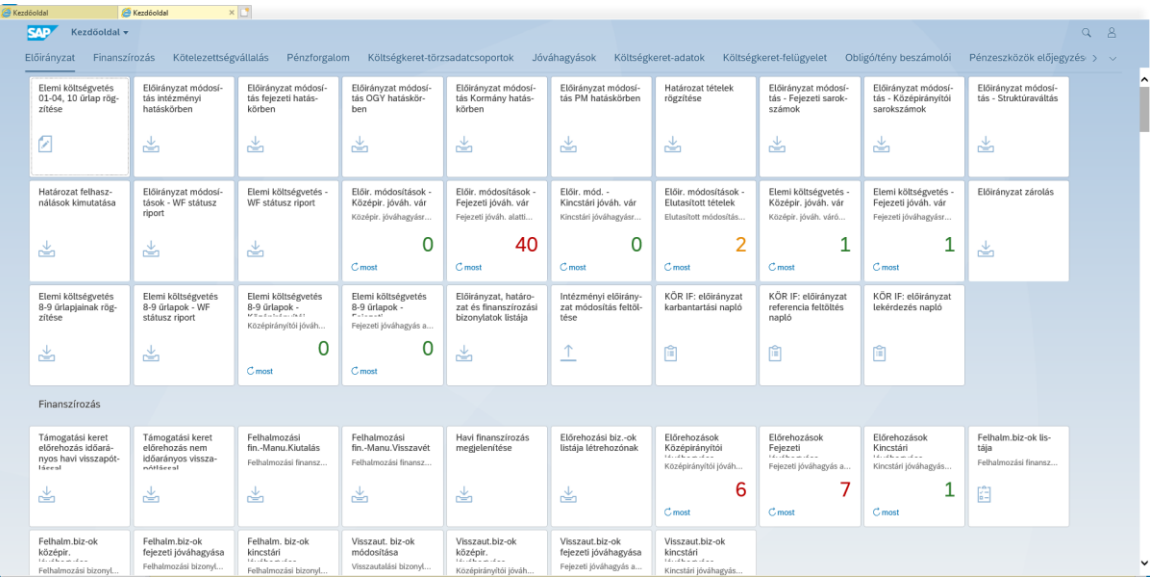